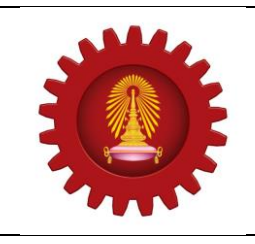

# **A C M I C P C 2 0 1 4 Contest : REGIONAL**

**DEPARTMENT OF COMPUTER ENGINEERING FACULTY OF ENGINEERING - CHULALONGKORN UNIVERSITY NOVEMBER 15, 2014**

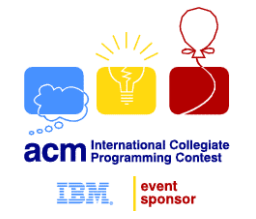

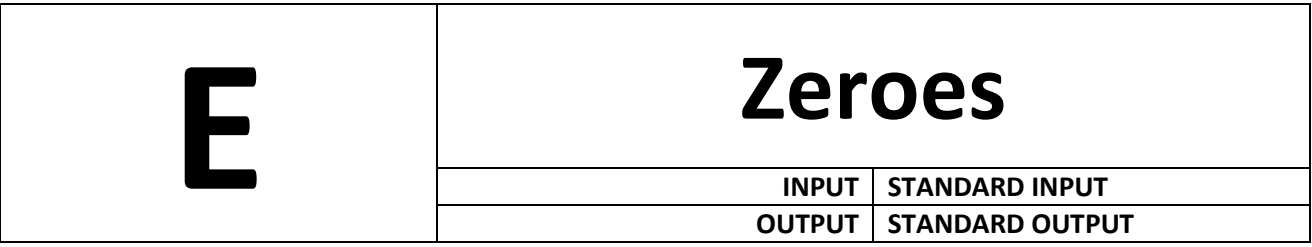

Factorial n is written as n! and n!=1\*2\*3...\*(n-1)\*n. For example 2! =  $1*2 = 2$ , 3! =  $1*2*3 = 6$ ,  $5! = 120$ ,  $10! = 3,628,800$  etc. The function  $fzero(n)$  denotes the number of trailing zeroes in n! in decimal number system. For example  $fzero(2) = 0$ ,  $fzero(5) = 1$ ,  $fzero(10) = 2$ . Given the domain of the input parameter v of  $fzero(v)$  function, you will have to find out how many different values of fzero() are there within this range.

## **Input**

The input file contains at most 50001 lines of inputs. Each line contains two positive integers **low** and **high** (0 < **low** ≤ **high** ≤  $9*10^{18}$ ). Input is terminated by a line containing two zeroes.

## **Output**

For each line of input produce one line of output. This line contains an integer D, which denotes how many different values the function  $fzero(v)$  can have if (low  $\le v \le$  high).

### **Note**

Illustration for Sample input 1: as  $1! = 1$ ,  $2! = 2$ ,  $3! = 6$ ,  $4! = 24$ ,  $5! = 120$ ,  $6! = 720$ ,  $7! = 5,040, 8! = 40,320, 9! = 362,880, 10! = 3,628,800,$  so fzero(1) = 0, fzero(2) = 0, fzero(3) = 0, fzero(4) = 0, fzero(5) = 1, fzero(6) = 1, fzero(7) = 1, fzero(8) = 1,  $fzero(9) = 1$  and  $fzero(10) = 2$ . So in this range (1 to 10) there are three different values of  $fzero(v) \Rightarrow 0, 1 \text{ and } 2.$ 

### **Example**

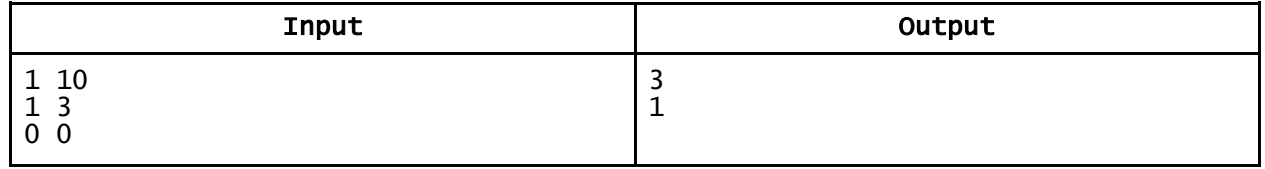